## 自考生如何成功跨专业考研自考 PDF转换可能丢失图片或格

https://www.100test.com/kao\_ti2020/641/2021\_2022\_\_E8\_87\_AA\_ E8\_80\_83\_E7\_94\_9F\_E5\_c67\_641208.htm ,

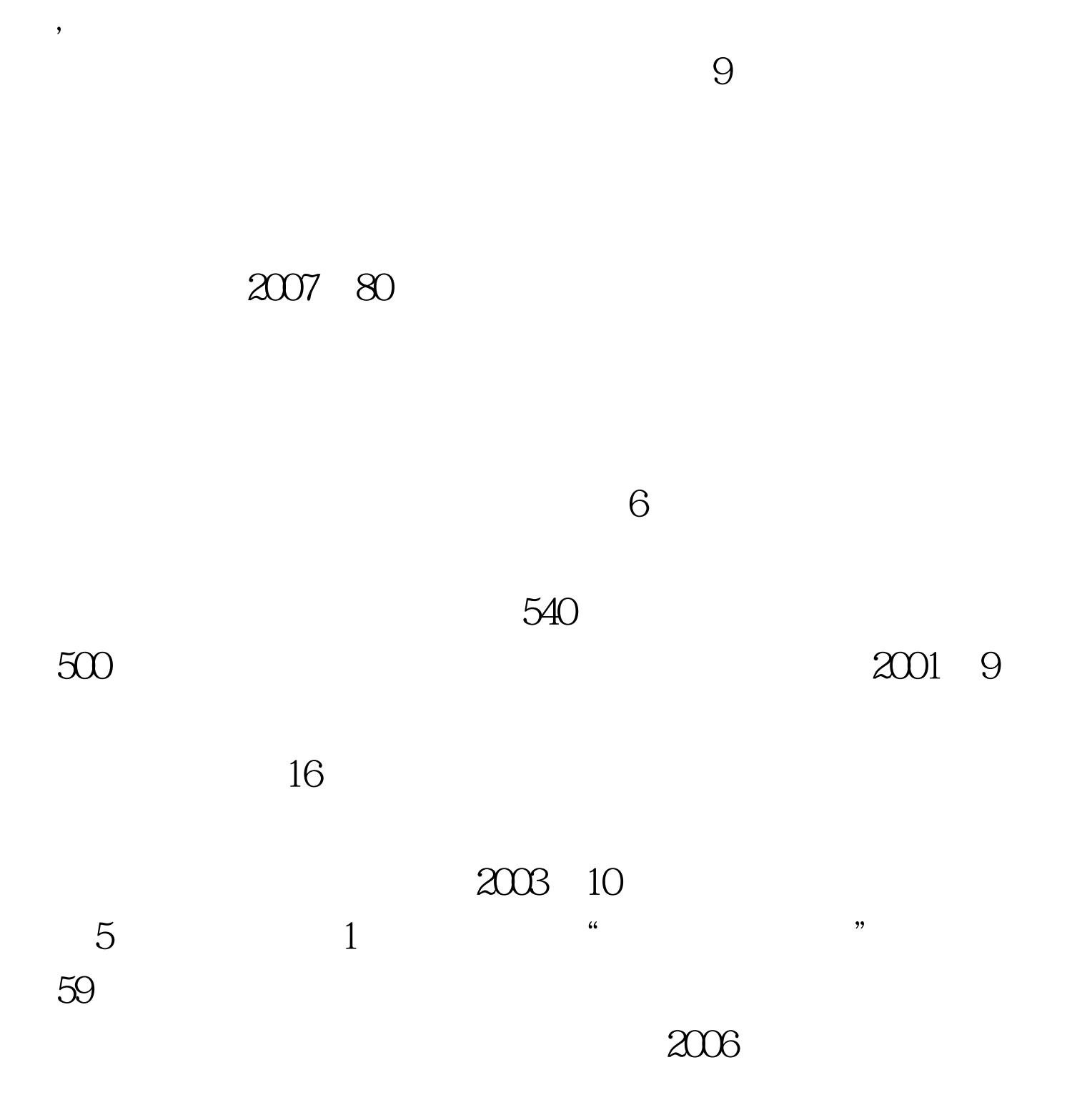

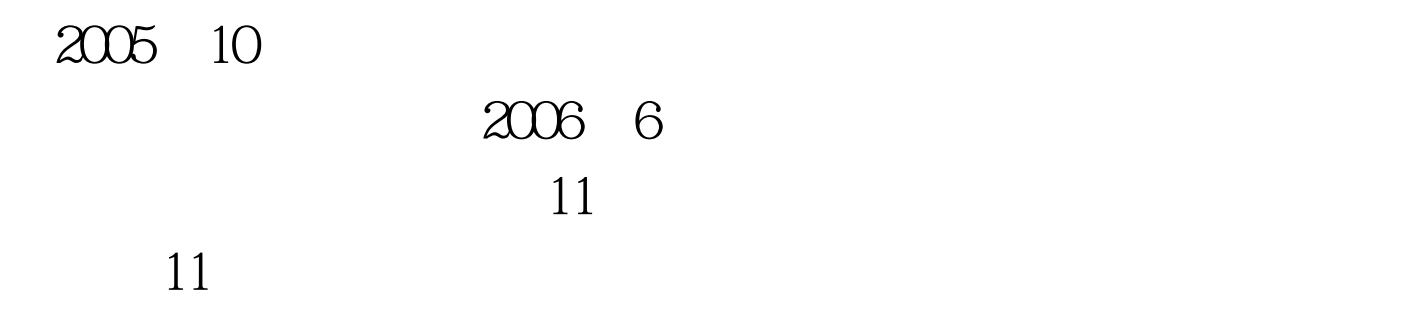

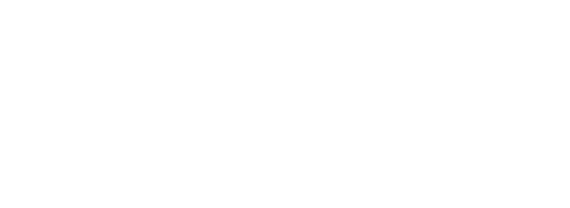

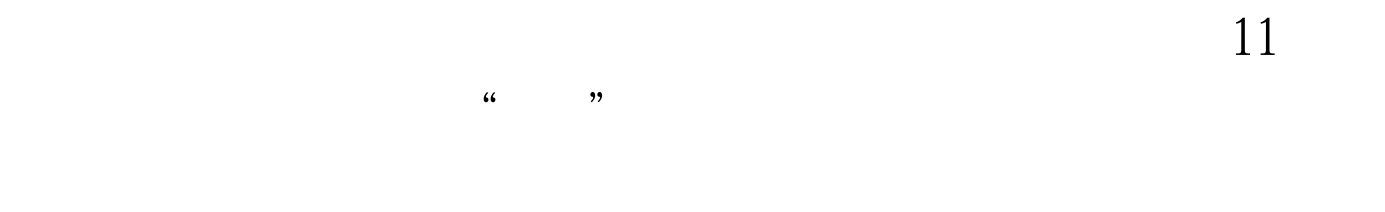

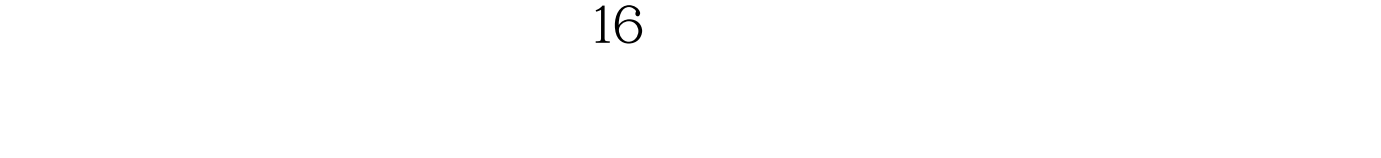

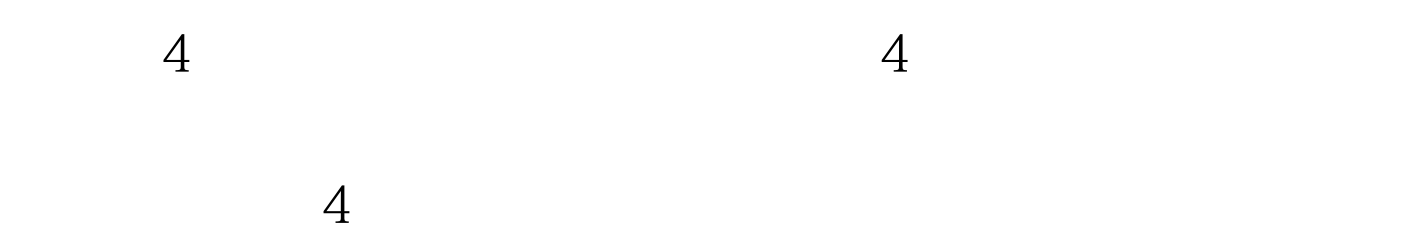

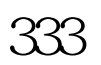

 $7$ 

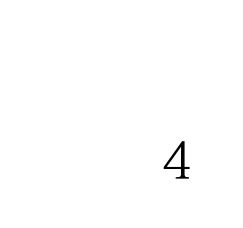

总分333分的初试成绩进入复试,除他以外进入复试的人都毕

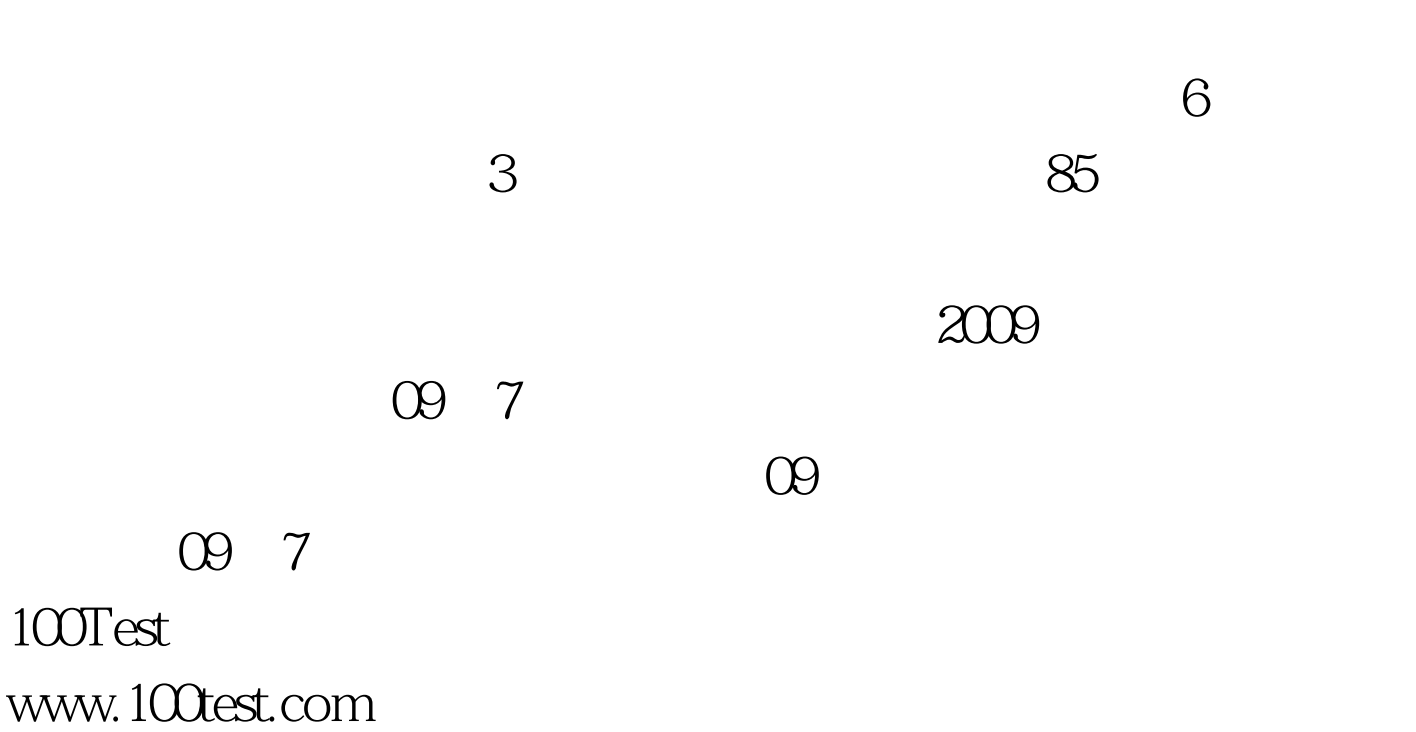

 $\epsilon$ 

 $\mathcal{M}$